# Package 'titrationCurves'

August 29, 2016

Type Package Title Acid/Base, Complexation, Redox, and Precipitation Titration Curves Version 0.1.0 Date 2016-02-09 Maintainer David Harvey <harvey@depauw.edu> Description A collection of functions to plot acid/base titration curves (pH vs. volume of titrant), complexation titration curves (pMetal vs. volume of EDTA), redox titration curves (potential vs.volume of titrant), and precipitation titration curves (either pAnalyte or pTitrant vs. volume of titrant). Options include the titration of mixtures, the ability to overlay two or more titration curves, and the ability to show equivalence points. License GPL-2 LazyData TRUE RoxygenNote 5.0.1 Suggests knitr, rmarkdown VignetteBuilder knitr NeedsCompilation no Author David Harvey [aut, cre] Repository CRAN

Date/Publication 2016-02-11 00:49:16

## R topics documented:

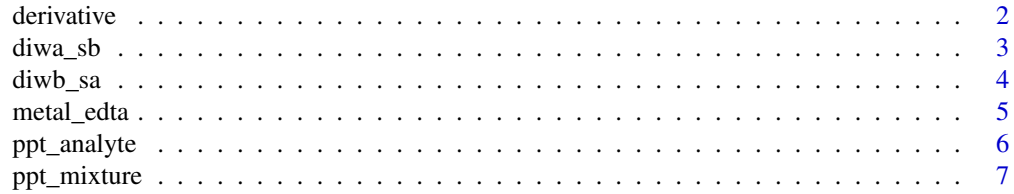

#### <span id="page-1-0"></span>2 derivative contract of the contract of the contract of the contract of the contract of the contract of the contract of the contract of the contract of the contract of the contract of the contract of the contract of the c

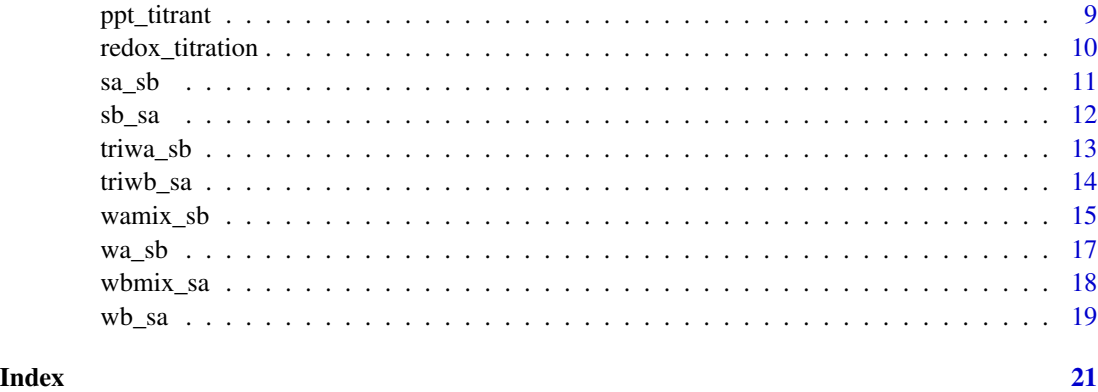

derivative *Derivative Titration Curves*

#### Description

Given a two-column data frame, with volumes of titrant in the first column and pH, pAnalyte, pTitrant, pMetal, or solution potential in the second column, this function calculates and plots the associated first-derivative and second derivative titration curves.

#### Usage

```
derivative(df, plot = TRUE, ...)
```
#### Arguments

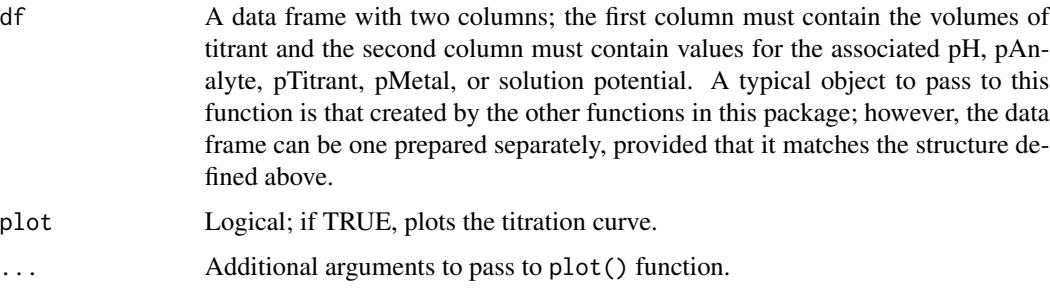

#### Value

A list that consists of two data frames, one for the first derivative titration curve and one for the second derivative titration curve.

#### Author(s)

David T. Harvey, DePauw University. <harvey@depauw.edu>

#### <span id="page-2-0"></span>diwa\_sb 3

#### Examples

```
### Derivative weak acid/strong base titration curves
ab = wa_s b()ex16 = derivative(ab)
str(ex16)
```
diwa\_sb *Titration Curve for Diprotic Weak Acid*

#### Description

This function calculates and plots the titration curve for a diprotic weak acid analyte using a monoprotic strong base as the titrant. The calculation uses a single master equation that finds the volume of titrant needed to achieve a fixed pH, as outlined in R. de Levie's *Principles of Quantitative Chemical Analysis* (McGraw-Hill, 1997).

#### Usage

```
diwa_sb(conc.acid = 0.1, conc.base = 0.1, pka1 = 5, pka2 = 9,
 pkw = 14, vol.acid = 50, plot = TRUE, eqpt = FALSE, overlay = FALSE,
  ...)
```
#### Arguments

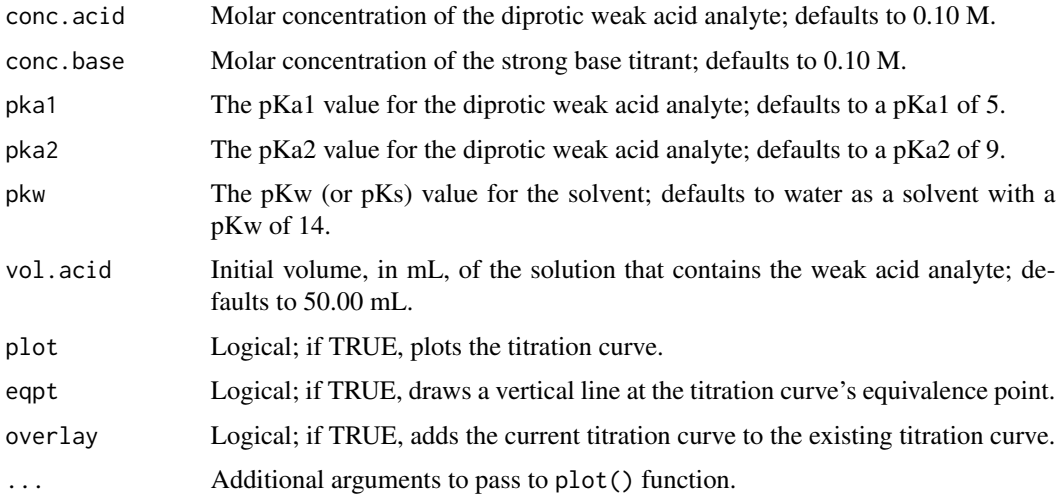

#### Value

A two-column data frame that contains the volume of titrant in the first column and the solution's pH in the second column. Also produces a plot of the titration curve with options to display the equivalence point and to overlay titration curves.

#### Author(s)

David T. Harvey, DePauw University. <harvey@depauw.edu>

#### Examples

```
### Simple titration curve with equivalence points
ex5 = diwa_s^b(eqpt = TRUE)head(ex5)
### Overlay titration curves using different pKa1 and pKa2 values
diwa_s b(pka1 = 5, pka2 = 9, eqpt = TRUE)diwa_s b (pka1 = 6, pka2 = 10, overlay = TRUE)diwa_s b (pka1 = 4, pka2 = 8, overlay = TRUE)
```
diwb\_sa *Titration Curve for Diprotic Weak Base*

#### Description

This function calculates and plots the titration curve for a diprotic weak base analyte using a monoprotic strong acid as the titrant. The calculation uses a single master equation that finds the volume of titrant needed to achieve a fixed pH, as outlined in R. de Levie's *Principles of Quantitative Chemical Analysis* (McGraw-Hill, 1997).

#### Usage

```
diwb_sa(conc.base = 0.1, conc.acid = 0.1, pka1 = 5, pka2 = 9,
 pkw = 14, vol.base = 50, plot = TRUE, eqpt = FALSE, overlay = FALSE,
  ...)
```
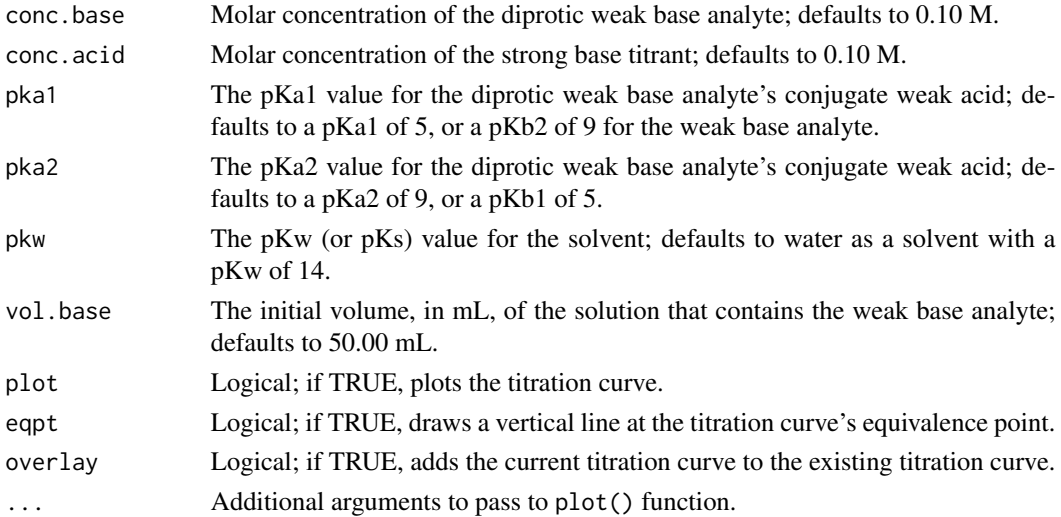

<span id="page-3-0"></span>

#### <span id="page-4-0"></span>metal\_edta 5

#### Value

A two-column data frame that contains the volume of titrant in the first column and the solution's pH in the second column. Also produces a plot of the titration curve with options to display the equivalence point and to overlay titration curves.

#### Author(s)

David T. Harvey, DePauw University. <harvey@depauw.edu>

#### Examples

```
### Simple titration curve with equivalence points
ex6 = diwb\_sa(eqpt = TRUE)head(ex6)
### Overlay titration curves using different pKa1 and pKa2 values
divb<sub>-</sub>sa(pka1 = 5, pka2 = 9, eqpt = TRUE)
divb<sub>-</sub>sa(pka1 = 6, pka2 = 10, overlay = TRUE)
divb<sub>-</sub>sa(pka1 = 4, pka2 = 8, overlay = TRUE)
```
metal\_edta *Complexation Titration Curve*

#### Description

This function calculates and plots the titration curve for a metal ion analyte using EDTA as the titrant. The calculation uses a single master equation that finds the volume of titrant needed to achieve a fixed concentration of the metal ion, pM, as outlined in R. de Levie's *Principles of Quantitative Chemical Analysis* (McGraw-Hill, 1997).

#### Usage

```
metal_edta(conc.metal = 0.1, conc.edta = 0.1, vol.metal = 50, ph = 10,
  logkf = 8.79, alpha.metal = 1, plot = TRUE, eqpt = TRUE,
 overlay = FALSE, ...)
```
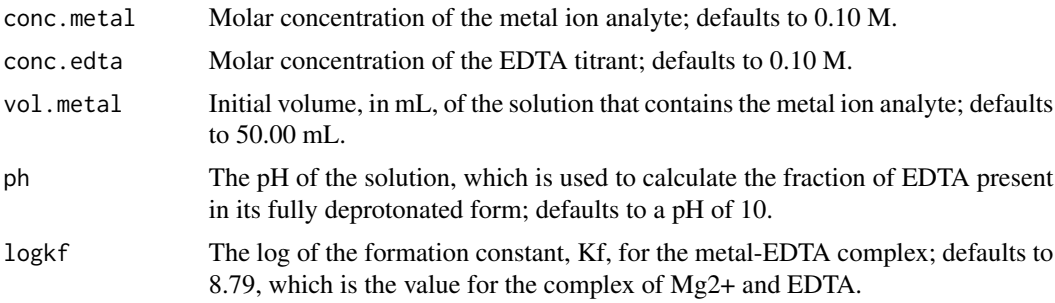

<span id="page-5-0"></span>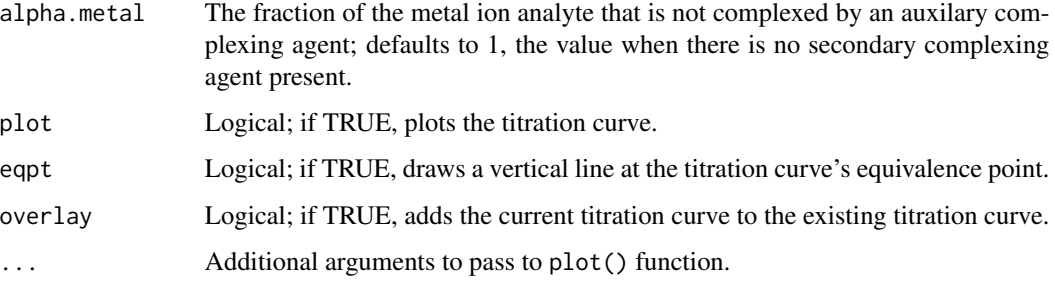

#### Value

A two-column data frame that contains the volume of titrant in the first column and the solution's pMetal in the second column. Also produces a plot of the titration curve with options to display the equivalence point and to overlay titration curves.

#### Author(s)

David T. Harvey, DePauw University. <harvey@depauw.edu>

#### Examples

```
### Simple titration curve with equivalence point
ex11 = metal\_edta(eqpt = TRUE)head(ex11)
### Overlay titration curves using different pH values
metal_edta(ph = 12, eqpt = TRUE)
metal_edta(ph = 10, overlay = TRUE)
metal\_edta(ph = 8, overlay = TRUE)
```
ppt\_analyte *Precipitation Titration Curve: Monitoring pAnalyte*

#### Description

This function calculates and plots the precipitation titration curve for an analyte and a titrant that form a precipitate with a 1:1 stoichiometry. The calculation uses a single master equation that finds the volume of titrant needed to achieve a fixed concentration of the analyte, expressed as pAnalyte, as outlined in R. de Levie's *Principles of Quantitative Chemical Analysis* (McGraw-Hill, 1997).

#### Usage

```
ppt_analyte(conc.analyte = 0.025, conc.titrant = 0.05, vol.analyte = 50,
 p ksp = 16.08, plot = TRUE, eqpt = FALSE, overlay = FALSE, ...)
```
#### <span id="page-6-0"></span>ppt\_mixture 7

#### **Arguments**

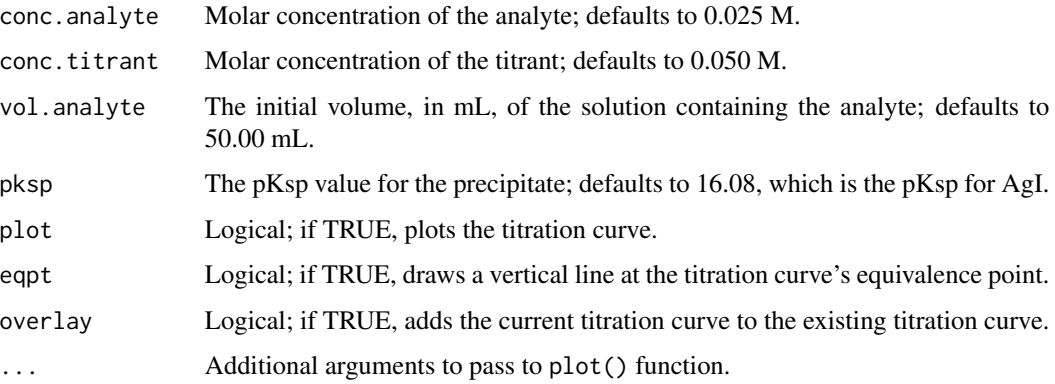

#### Value

A two-column data frame that contains the volume of titrant in the first column and the solution's pAnalyte in the second column. Also produces a plot of the titration curve with options to display the equivalence point and to overlay titration curves.

#### Author(s)

David T. Harvey, DePauw University. <harvey@depauw.edu>

#### Examples

```
### Simple titration curve with equivalence point
ex13 = ppt_analyte(eqpt = TRUE)
head(ex13)
### Overlay titration curves using different pKsp values
ppt_analyte(pksp = 16, eqpt = TRUE)
ppt_analyte(pksp = 14, overlay = TRUE)
ppt_analyte(pksp = 12, overlay = TRUE)
```
ppt\_mixture *Precipitation Titration Curve: Mixture of Analytes*

#### Description

This function calculates and plots the precipitation titration curve for a mixture of two analytes using a titrant that form precipitates with 1:1 stoichiometries. The calculation uses a single master equation that finds the volume of titrant needed to achieve a fixed concentration of titrant, expressed as pTitrant, as outlined in R. de Levie's *Principles of Quantitative Chemical Analysis* (McGraw-Hill, 1997).

#### Usage

```
ppt_mixture(conc.analyte1 = 0.05, conc.analyte2 = 0.05, vol.analyte = 25,
  conc.titrant = 0.05, pksp1 = 16.08, pksp2 = 11.97, plot = TRUE,
  eqpt = FALSE, overlap = FALSE, ...)
```
### Arguments

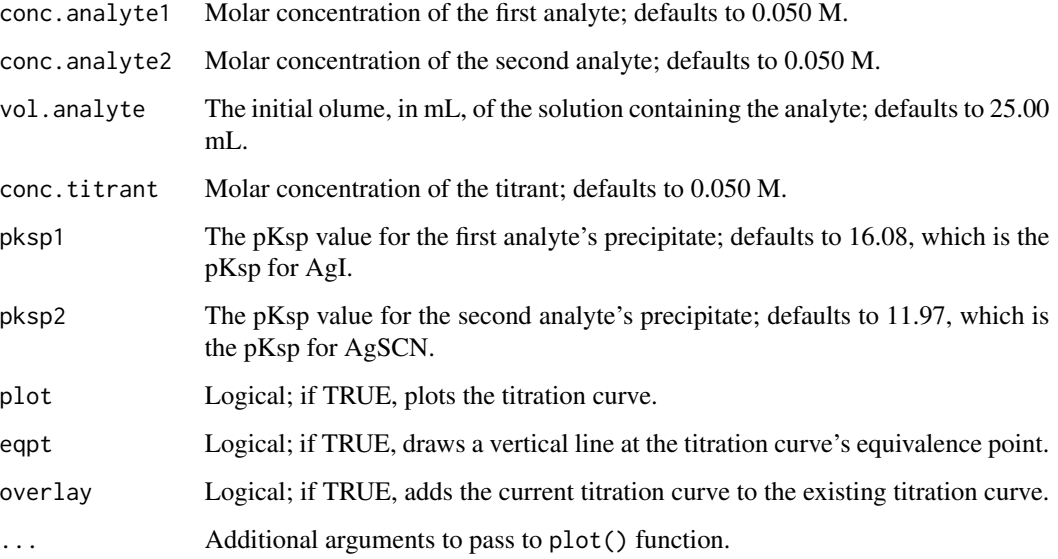

#### Value

A two-column data frame that contains the volume of titrant in the first column and the solution's pTitrant in the second column. Also produces a plot of the titration curve with options to display the equivalence point and to overlay titration curves.

#### Author(s)

David T. Harvey, DePauw University. <harvey@depauw.edu>

#### Examples

```
### Simple titration curve with equivalence points
ex15 = <math>ppt\_mixture(eqpt = TRUE)</math>head(ex15)
### Overlay mixture titration curves using different pKsp values
ppt_mixture(pksp1 = 16, pksp2 = 12, eqpt = TRUE)
ppt_mixture(pksp1 = 14, pksp2 = 10, overlay = TRUE)
```
<span id="page-8-0"></span>

#### Description

This function calculates and plots the precipitation titration curve for an analyte and a titrant that form a precipitate with a 1:1 stoichiometry. The calculation uses a single master equation that finds the volume of titrant needed to achieve a fixed concentration of titrant, expressed as pTitrant, as outlined in R. de Levie's *Principles of Quantitative Chemical Analysis* (McGraw-Hill, 1997).

#### Usage

```
ppt\_titrant(conc. analyze = 0.025, conc.titrant = 0.05, vol. analyze = 50,pksp = 16.08, plot = TRUE, eqpt = FALSE, overlay = FALSE, ...)
```
#### Arguments

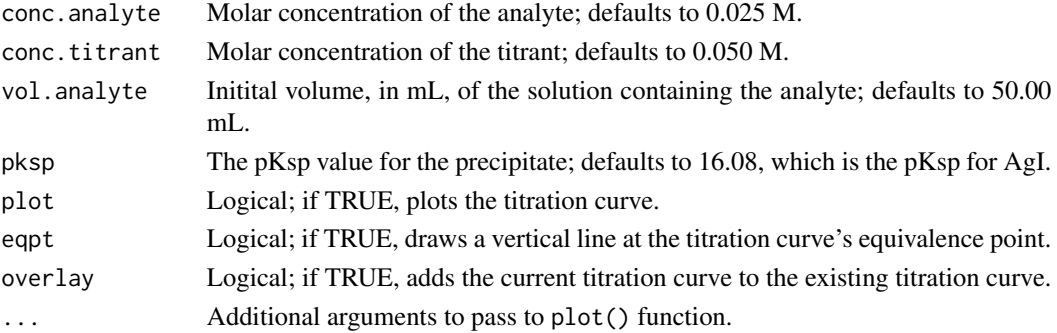

#### Value

A two-column data frame that contains the volume of titrant in the first column and the solution's pTitrant in the second column. Also produces a plot of the titration curve with options to display the equivalence point and to overlay titration curves.

#### Author(s)

David T. Harvey, DePauw University. <harvey@depauw.edu>

#### Examples

```
### Simple titration curve with equivalence point
ex14 = <math>ppt\_titrant(eqpt = TRUE)</math>head(ex14)
### Overlay titration curves using different pKsp values
ppt_titrant(pksp = 16, eqpt = TRUE)
ppt_titrant(pksp = 14, overlay = TRUE)
ppt_titrant(pksp = 12, overlay = TRUE)
```
<span id="page-9-0"></span>redox\_titration *Redox Titration Curve*

#### Description

This function calculates and plots the titration curve for a reducing agent analyte using an oxidizing agent as the titrant. The calculation uses a single master equation that finds the volume of titrant needed to achieve a fixed potential, as outlined in R. de Levie's *Principles of Quantitative Chemical Analysis* (McGraw-Hill, 1997).

#### Usage

```
redox_titration(conc.analyte = 0.01, vol.analyte = 25, pot.analyte = 0.77,
  elec.analyte = 1, conc.titrant = 0.01, pot.titrant = 1.7,
  elec.titrant = 1, plot = TRUE, eqpt = FALSE, overlay = FALSE, ...)
```
#### Arguments

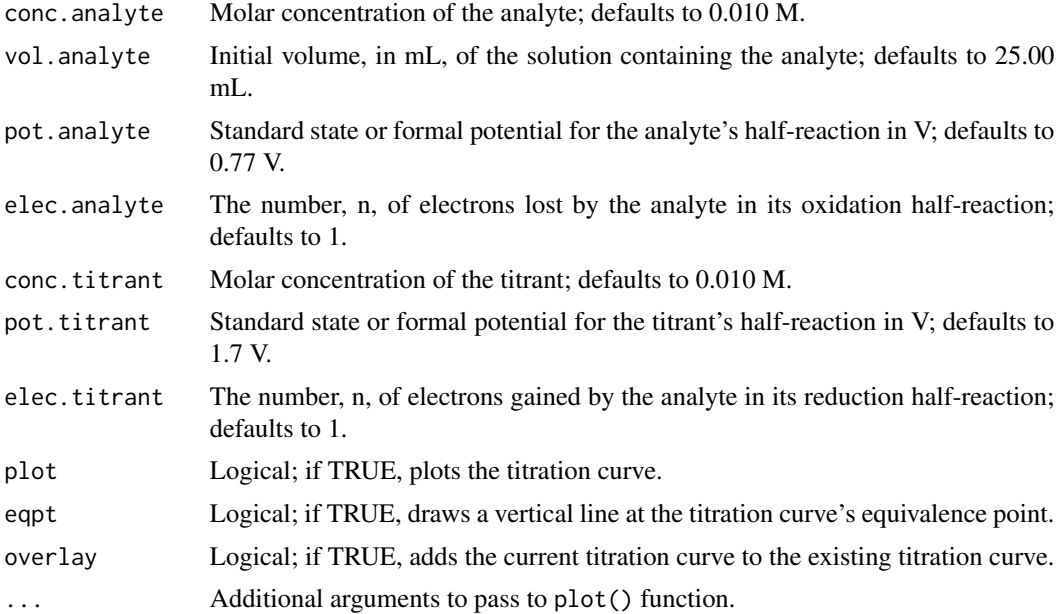

#### Value

A two-column data frame that contains the volume of titrant in the first column and the solution's potential in the second column. Also produces a plot of the titration curve with options to display the equivalence point and to overlay titration curves.

#### Author(s)

David T. Harvey, DePauw University. <harvey@depauw.edu>

<span id="page-10-0"></span> $sa\_sb$  11

#### Examples

```
### Simple titration curve with equivalence point
ex12 = redox\_titration(eqpt = TRUE)head(ex12)
### Overlay titration curves using different potentials for tirant
redox_titration(pot.titrant = 1.7, eqpt = TRUE)
redox_titration(pot.titrant = 1.5, overlay = TRUE)
redox_titration(pot.titrant = 1.3, overlay = TRUE)
```
#### sa\_sb *Titration Curve for a Strong Acid*

#### Description

This function calculates and plots the titration curve for a monoprotic strong acid analyte using a monoprotic strong base as the titrant. The calculation uses a single master equation that finds the volume of titrant needed to achieve a fixed pH, as outlined in R. de Levie's *Principles of Quantitative Chemical Analysis* (McGraw-Hill, 1997).

#### Usage

```
sa\_sb(conc.acid = 0.1, conc.base = 0.1, pkw = 14, vol.acid = 50,
 plot = TRUE, eqpt = FALSE, overlay = FALSE, ...)
```
#### Arguments

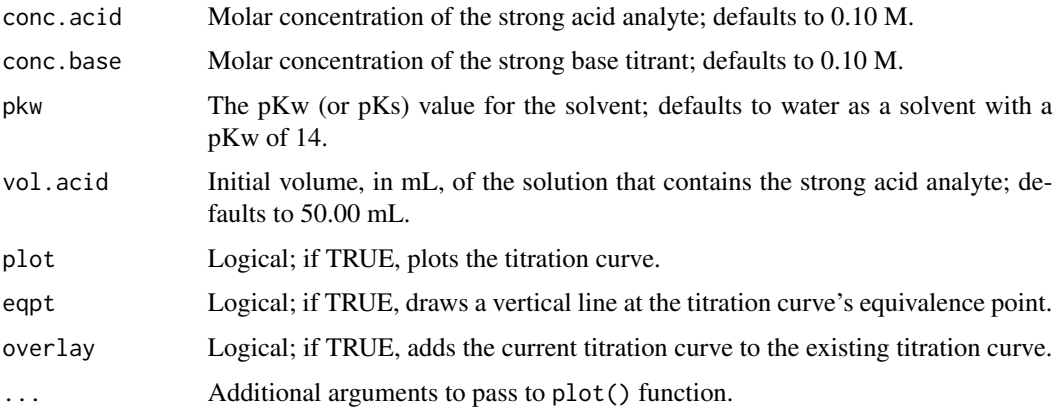

#### Value

A two-column data frame that contains the volume of titrant in the first column and the solution's pH in the second column. Also produces a plot of the titration curve with options to display the equivalence point and to overlay titration curves.

#### Author(s)

David T. Harvey, DePauw University. <harvey@depauw.edu>

#### Examples

```
### Simple titration curve with equivalence point
ex1 = sa_s b(eqpt = TRUE)head(ex1)
### Overlay titration curves
sa_s b (conc.base = 0.10)sa\_sb(conc.base = 0.15, overlap = TRUE)sa\_sb(conc.base = 0.20, overlap = TRUE)
```
sb\_sa *Titration Curve for a Strong Base*

#### Description

This function calculates and plots the titration curve for a monoprotic strong base analyte using a monoprotic strong acid as the titrant. The calculation uses a single master equation that finds the volume of titrant needed to achieve a fixed pH, as outlined in R. de Levie's *Principles of Quantitative Chemical Analysis* (McGraw-Hill, 1997).

#### Usage

```
sb\_sa(conc.base = 0.1, conc.acid = 0.1, pkw = 14, vol.base = 50,plot = TRUE, overlay = FALSE, eqpt = FALSE, ...)
```
#### Arguments

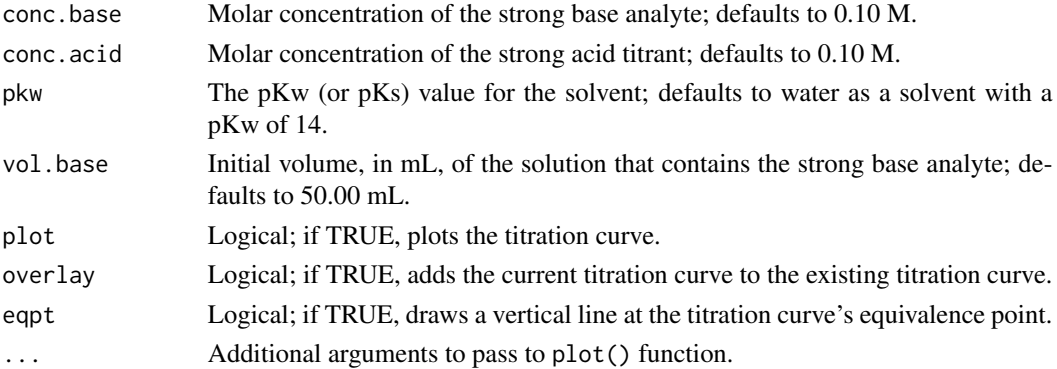

#### Value

A two-column data frame that contains the volume of titrant in the first column and the solution's pH in the second column. Also produces a plot of the titration curve with options to display the equivalence point and to overlay titration curves.

<span id="page-11-0"></span>

#### <span id="page-12-0"></span>triwa\_sb 13

#### Author(s)

David T. Harvey, DePauw University. <harvey@depauw.edu>

#### Examples

```
### Simple titration curve with equivalence point
ex2 = sb\_sa(eqpt = TRUE)head(ex2)
### Overlay titration curves
sb<sub>-</sub>sa(conc.acid = 0.10)
sb<sub>-</sub>sa(conc.acid = 0.15, overlay = TRUE)
sb<sub>-</sub>sa(conc.acid = 0.20, overlay = TRUE)
```
triwa\_sb *Titration Curve for Triprotic Weak Acid*

#### Description

This function calculates and plots the titration curve for a triprotic weak acid analyte using a monoprotic strong base as the titrant. The calculation uses a single master equation that finds the volume of titrant needed to achieve a fixed pH, as outlined in R. de Levie's *Principles of Quantitative Chemical Analysis* (McGraw-Hill, 1997).

#### Usage

```
triwa_sb(conc.acid = 0.1, conc.base = 0.1, pka1 = 4, pka2 = 7,
 pka3 = 10, pkw = 14, vol.acid = 50, plot = TRUE, eqpt = FALSE,
 overlay = FALSE, ...)
```
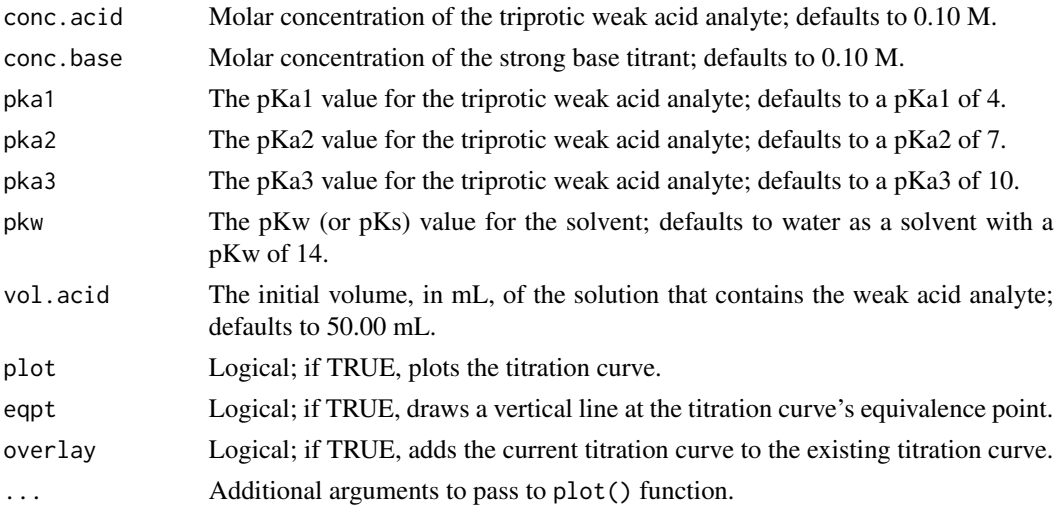

#### <span id="page-13-0"></span>Value

A two-column data frame that contains the volume of titrant in the first column and the solution's pH in the second column. Also produces a plot of the titration curve with options to display the equivalence point and to overlay titration curves.

#### Author(s)

David T. Harvey, DePauw University. <harvey@depauw.edu>

#### Examples

```
### Simple titration curve with equivalence points
ex7 = triva_s^{\circ} = TRUE)
head(ex7)
### Overlay titration curves using different pKa1 and pKa2 values
triwa_sb(pka1 = 4, pka2 = 7, pka3 = 10, eqpt = TRUE)
triwa_sb(pka1 = 3, pka2 = 7, pka3 = 11, overlay = TRUE)
triva_s b (pka1 = 5, pka2 = 7, pka3 = 9, overlay = TRUE)
```
triwb\_sa *Titration Curve for a Triprotic Weak Base*

#### Description

This function calculates and plots the titration curve for a triprotic weak base analyte using a monoprotic strong acid as the titrant. The calculation uses a single master equation that finds the volume of titrant needed to achieve a fixed pH, as outlined in R. de Levie's *Principles of Quantitative Chemical Analysis* (McGraw-Hill, 1997).

#### Usage

```
triwb_sa(conc.base = 0.1, conc.acid = 0.1, pka1 = 4, pka2 = 7,
 pka3 = 10, pkw = 14, vol.base = 50, plot = TRUE, eqpt = FALSE,
 overlay = FALSE, ...)
```
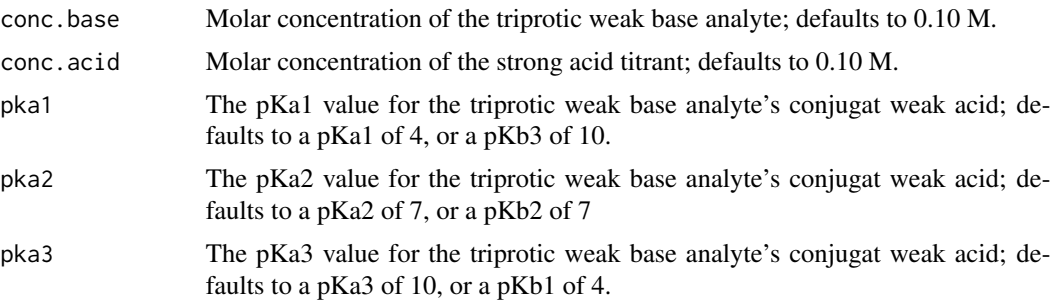

#### <span id="page-14-0"></span> $wamix\_sb$  15

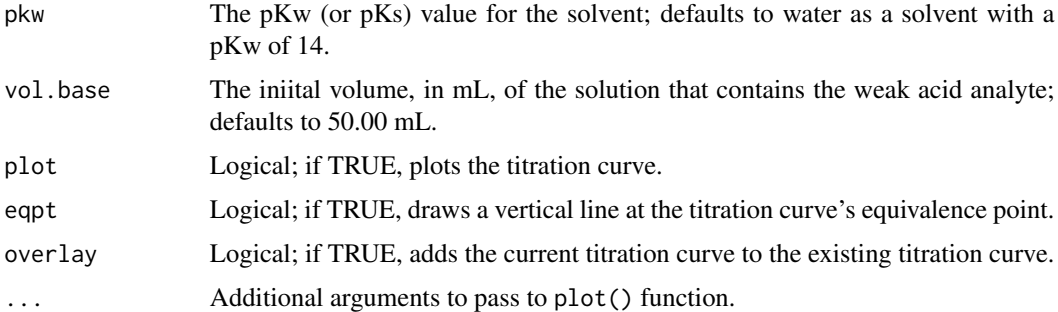

#### Value

A two-column data frame that contains the volume of titrant in the first column and the solution's pH in the second column. Also produces a plot of the titration curve with options to display the equivalence point and to overlay titration curves.

#### Author(s)

David T. Harvey, DePauw University. <harvey@depauw.edu>

#### Examples

```
### Simple titration curve with equivalence points
ex8 = triwb\_sa(eqpt = TRUE)head(ex8)
### Overlay titration curves using different pKa1 and pKa2 values
triwb_sa(pka1 = 4, pka2 = 7, pka3 = 10, eqpt = TRUE)triwb_sa(pka1 = 3, pka2 = 7, pka3 = 11, overlay = TRUE)triwb_sa(pka1 = 5, pka2 = 7, pka3 = 9, overlay = TRUE)
```
wamix\_sb *Titration Curve for Weak Acid Mixture*

#### Description

This function calculates and plots the titration curve for a mixture of two monoprotic weak acid analyte using a monoprotic strong base as the titrant. The calculation uses a single master equation that finds the volume of titrant needed to achieve a fixed pH, as outlined in R. de Levie's *Principles of Quantitative Chemical Analysis* (McGraw-Hill, 1997).

#### Usage

```
wamix_sb(conc.acid1 = 0.1, conc.acid2 = 0.1, conc.base = 0.1, pka1 = 5,
 pka2 = 8, pkw = 14, vol.acid = 50, plot = TRUE, eqpt = FALSE,
 overlay = FALSE, ...)
```
#### Arguments

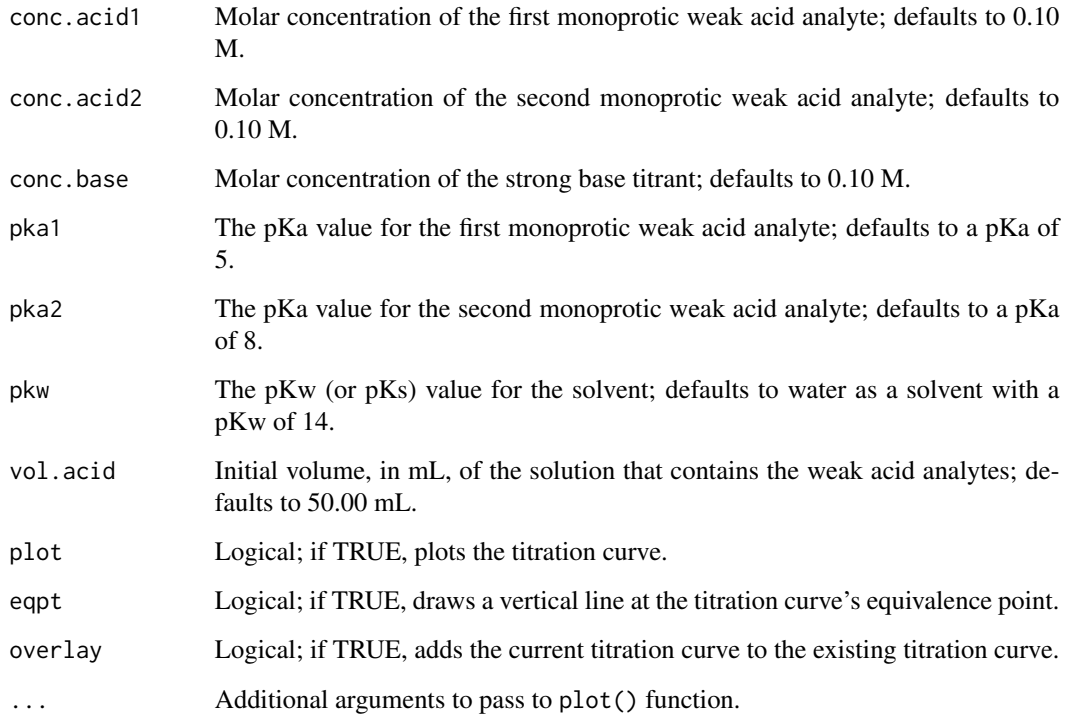

#### Value

A two-column data frame that contains the volume of titrant in the first column and the solution's pH in the second column. Also produces a plot of the titration curve with options to display the equivalence point and to overlay titration curves.

#### Author(s)

David T. Harvey, DePauw University. <harvey@depauw.edu>

#### Examples

```
### Simple titration curve with equivalence points
ex9 = wamix_sbc(eqpt = TRUE)head(ex9)
### Overlay titration curves using different pKa values
wamix_sb(pka1 = 5, pka2 = 8, eqpt = TRUE)
wamix_sb(pka1 = 4, pka2 = 7, overlay = TRUE)
wamix_sb(pka1 = 6, pka2 = 9, overlay = TRUE)
```
#### <span id="page-16-0"></span>Description

This function calculates and plots the titration curve for a monoprotic weak acid analyte using a monoprotic strong base as the titrant. The calculation uses a single master equation that finds the volume of titrant needed to achieve a fixed pH, as outlined in R. de Levie's *Principles of Quantitative Chemical Analysis* (McGraw-Hill, 1997).

#### Usage

 $wa_s$ b(conc.acid = 0.1, conc.base = 0.1, pka = 5, pkw = 14,  $vol. \text{acid} = 50$ ,  $plot = TRUE$ ,  $eqpt = FALSE$ ,  $overlay = FALSE$ , ...)

#### Arguments

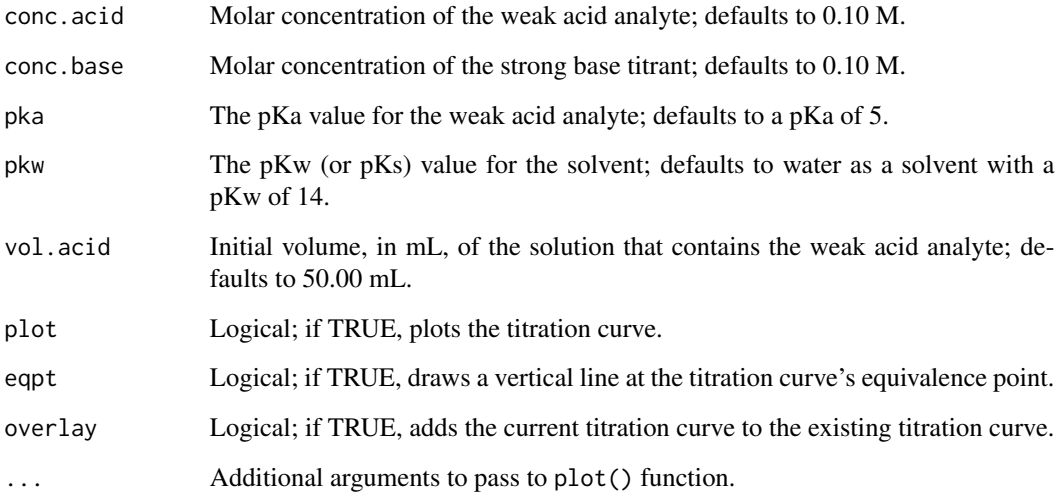

#### Value

A two-column data frame that contains the volume of titrant in the first column and the solution's pH in the second column. Also produces a plot of the titration curve with options to display the equivalence point and to overlay titration curves.

#### Author(s)

David T. Harvey, DePauw University. <harvey@depauw.edu>

#### Examples

```
### Simple titration curve with equivalence point
ex3 = wa_s b(eqpt = TRUE)head(ex3)
### Overlay titration curves using different pKa values
wa_s b(pka = 5, eqpt = TRUE)wa_s b(pka = 7, overlay = TRUE)wa_s b(pka = 9, overlay = TRUE)### Overlay titration curve for strong acid and weak acid
sa_sb(eqpt = TRUE)
wa_sb(overlay = TRUE)
```
wbmix\_sa *Titration Curve for Weak Base Mixture*

#### Description

This function calculates and plots the titration curve for a mixture of two monoprotic weak base using a monoprotic strong acid as the titrant. The calculation uses a single master equation that finds the volume of titrant needed to achieve a fixed pH, as outlined in R. de Levie's *Principles of Quantitative Chemical Analysis* (McGraw-Hill, 1997).

#### Usage

```
wbmix_sa(conc.base1 = 0.1, conc.base2 = 0.1, conc.acid = 0.1, pka1 = 6,
 pka2 = 9, pkw = 14, vol.base = 50, plot = TRUE, eqpt = FALSE,
 overlay = FALSE, ...)
```
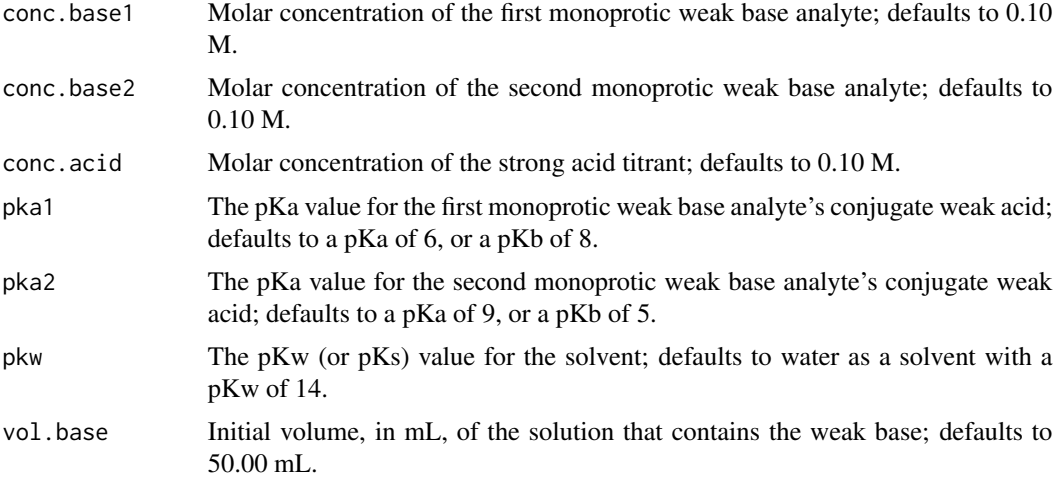

<span id="page-17-0"></span>

<span id="page-18-0"></span>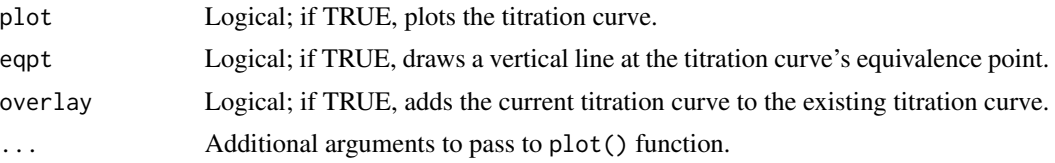

#### Value

A two-column data frame that contains the volume of titrant in the first column and the solution's pH in the second column. Also produces a plot of the titration curve with options to display the equivalence point and to overlay titration curves.

#### Author(s)

David T. Harvey, DePauw University. <harvey@depauw.edu>

#### Examples

```
### Simple titration curve with equivalence points
ex10 = whmix\_sa(eqpt = TRUE)head(ex10)
### Overlay titration curves using different pKa values
wbmix_sa(pka1 = 5, pka2 = 8, eqpt = TRUE)
wbmix_sa(pka1 = 4, pka2 = 7, overlay = TRUE)
whmix\_sa(pka1 = 6, pka2 = 9, overlay = TRUE)
```
wb\_sa *Titration Curve for a Weak Base*

#### Description

This function calculates and plots the titration curve for a monoprotic weak base analyte using a monoprotic strong acid as the titrant. The calculation uses a single master equation that finds the volume of titrant needed to achieve a fixed pH, as outlined in R. de Levie's *Principles of Quantitative Chemical Analysis* (McGraw-Hill, 1997).

#### Usage

```
wb\_sa(conc.acid = 0.1, conc.base = 0.1, pka = 9, pkw = 14,vol.\text{base} = 50, plot = TRUE, eqpt = FALSE, overlap = FALSE, ...)
```
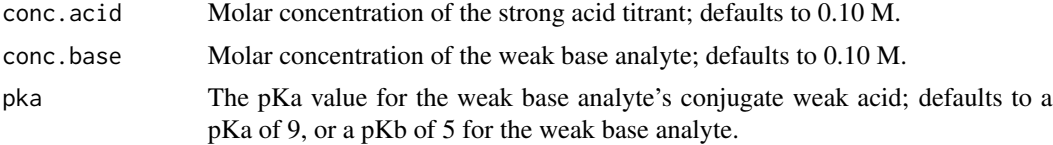

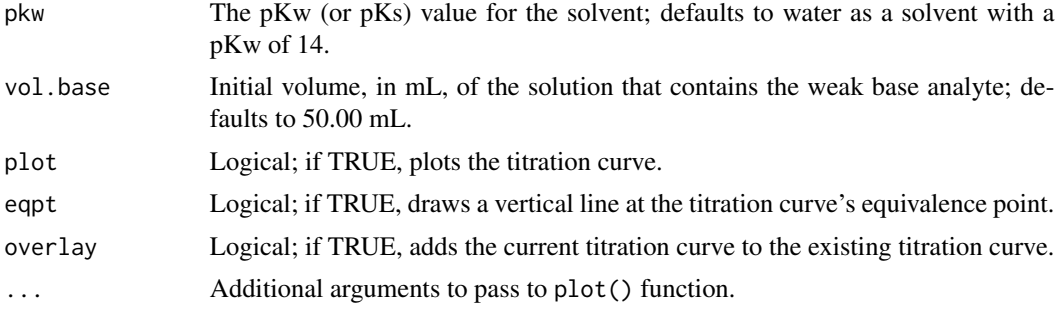

#### Value

A two-column data frame that contains the volume of titrant in the first column and the solution's pH in the second column. Also produces a plot of the titration curve with options to display the equivalence point and to overlay titration curves.

### Author(s)

David T. Harvey, DePauw University. <harvey@depauw.edu>

#### Examples

```
### Simple titration curve with equivalence point
ex4 = wb\_sa(eqpt = TRUE)head(ex4)
### Overlay titration curves using different pKa values
wb\_sa(pka = 9, eqpt = TRUE)wb_sa(pka = 7, overlay = TRUE)
wb_sa(pka = 5, overlay = TRUE)
### Overlay titration curve for strong base and weak base
sb<sub>-</sub>sa(eqpt = TRUE)
wb_sa(overlay = TRUE)
```
# <span id="page-20-0"></span>Index

derivative, [2](#page-1-0) diwa\_sb, [3](#page-2-0) diwb\_sa, [4](#page-3-0) metal\_edta, [5](#page-4-0) ppt\_analyte, [6](#page-5-0) ppt\_mixture, [7](#page-6-0) ppt\_titrant, [9](#page-8-0) redox\_titration, [10](#page-9-0) sa\_sb, [11](#page-10-0) sb\_sa, [12](#page-11-0) triwa\_sb, [13](#page-12-0) triwb\_sa, [14](#page-13-0) wa\_sb, [17](#page-16-0) wamix\_sb, [15](#page-14-0) wb\_sa, [19](#page-18-0) wbmix\_sa, [18](#page-17-0)